## **ARMY PUBLIC SCHOOL, KANDRORI SPLIT-UP SYLLABUS (Subject – INFORMATION TECHNOLOGY) SESSION: 2022-23**

## **CLASS- X**

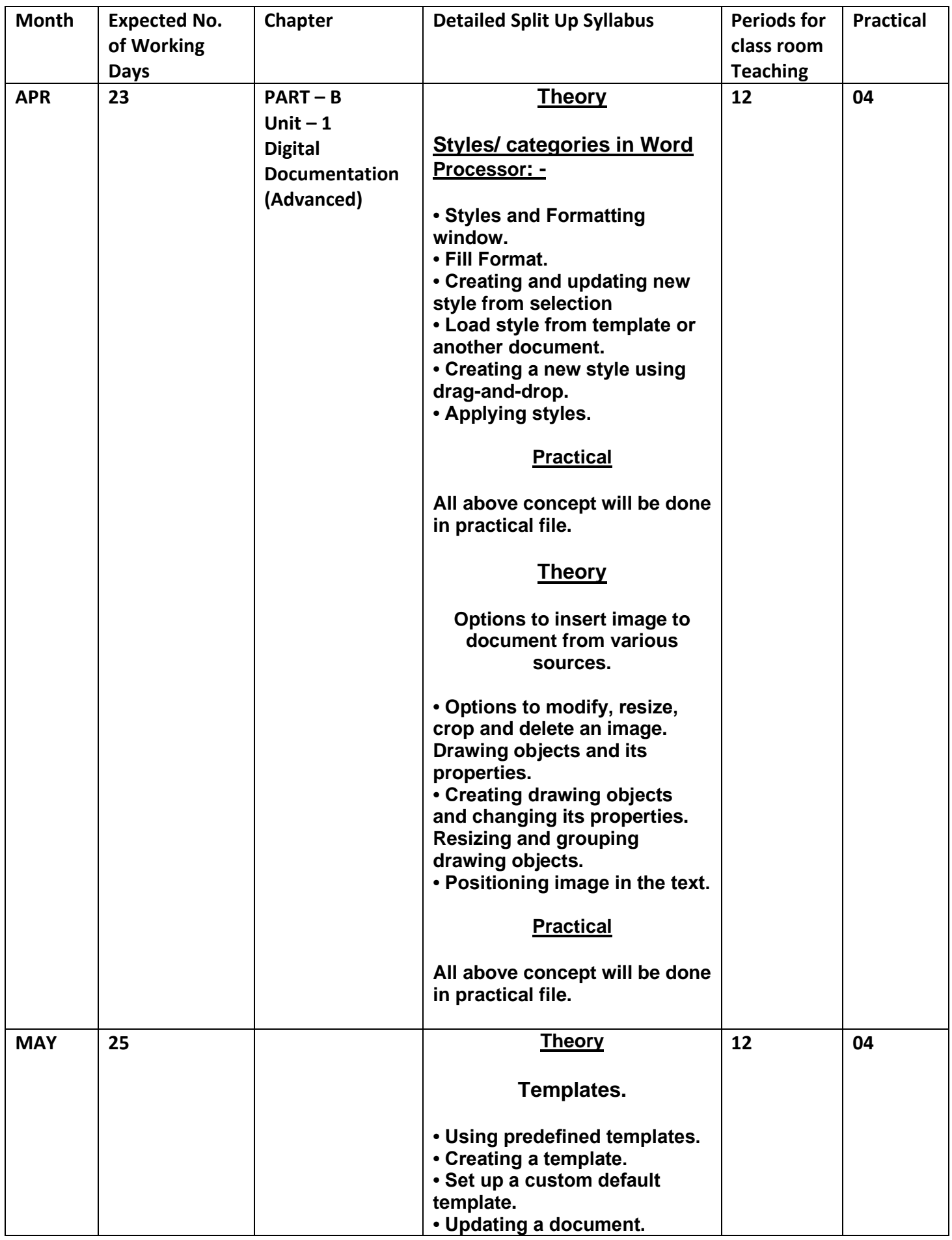

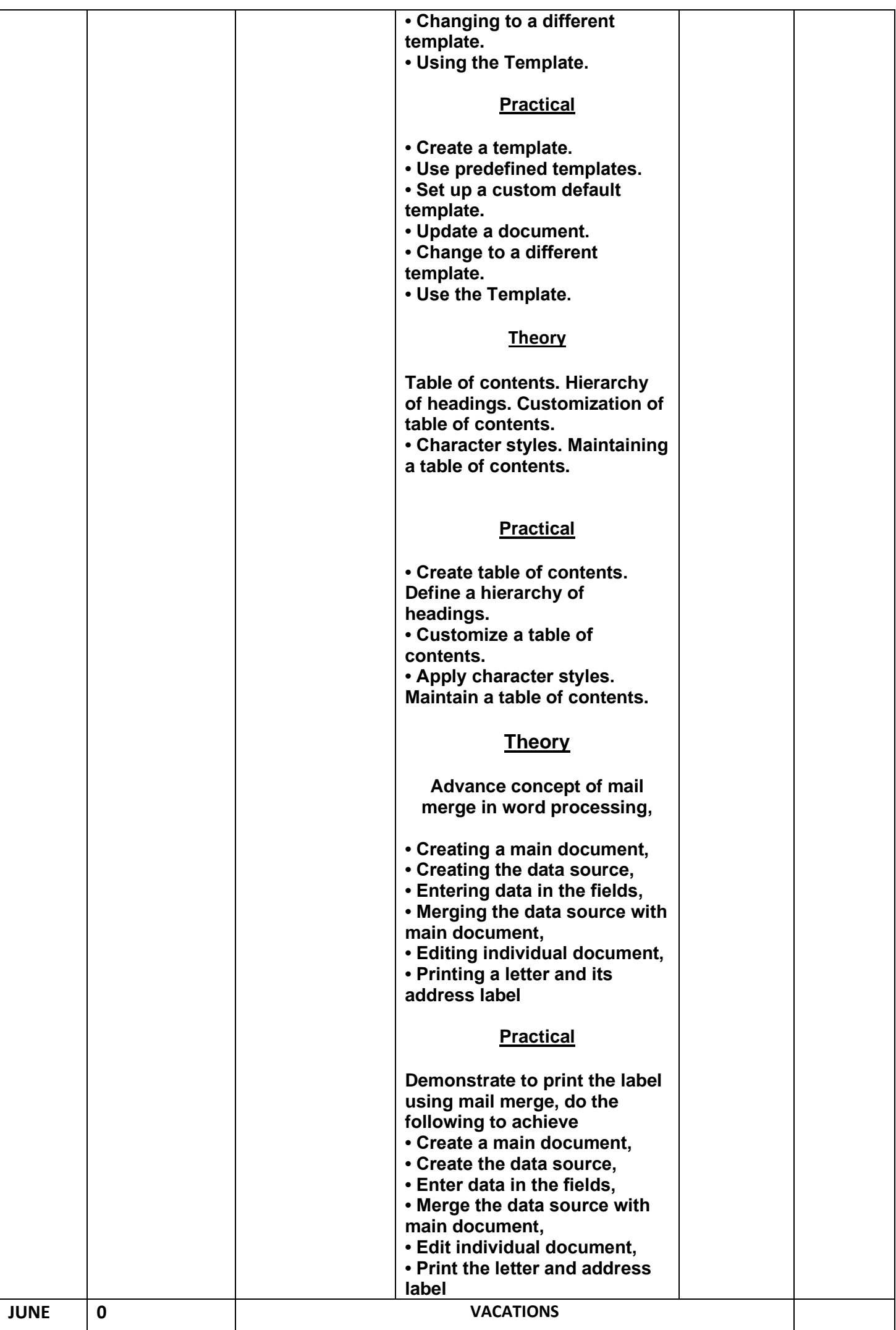

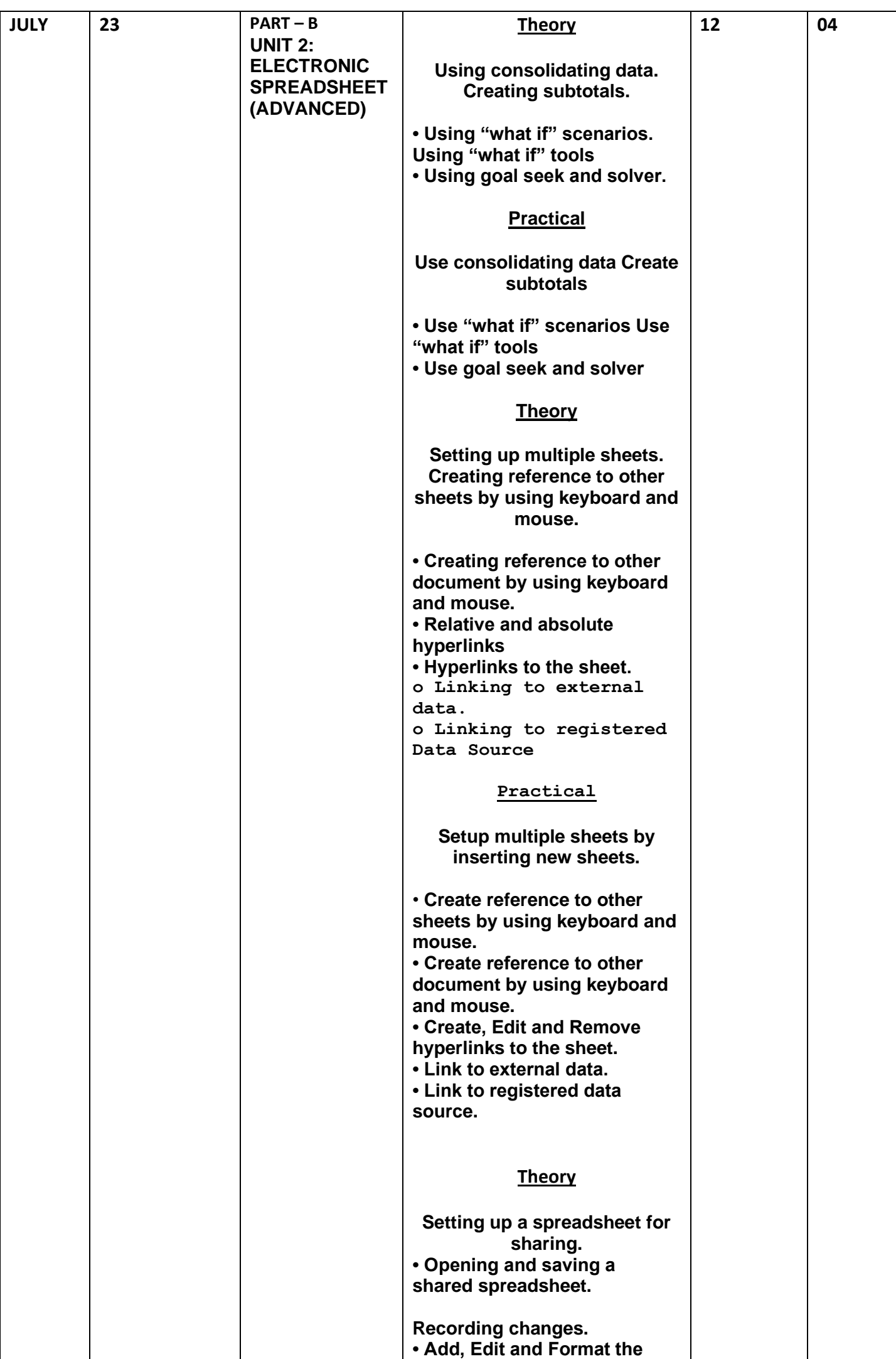

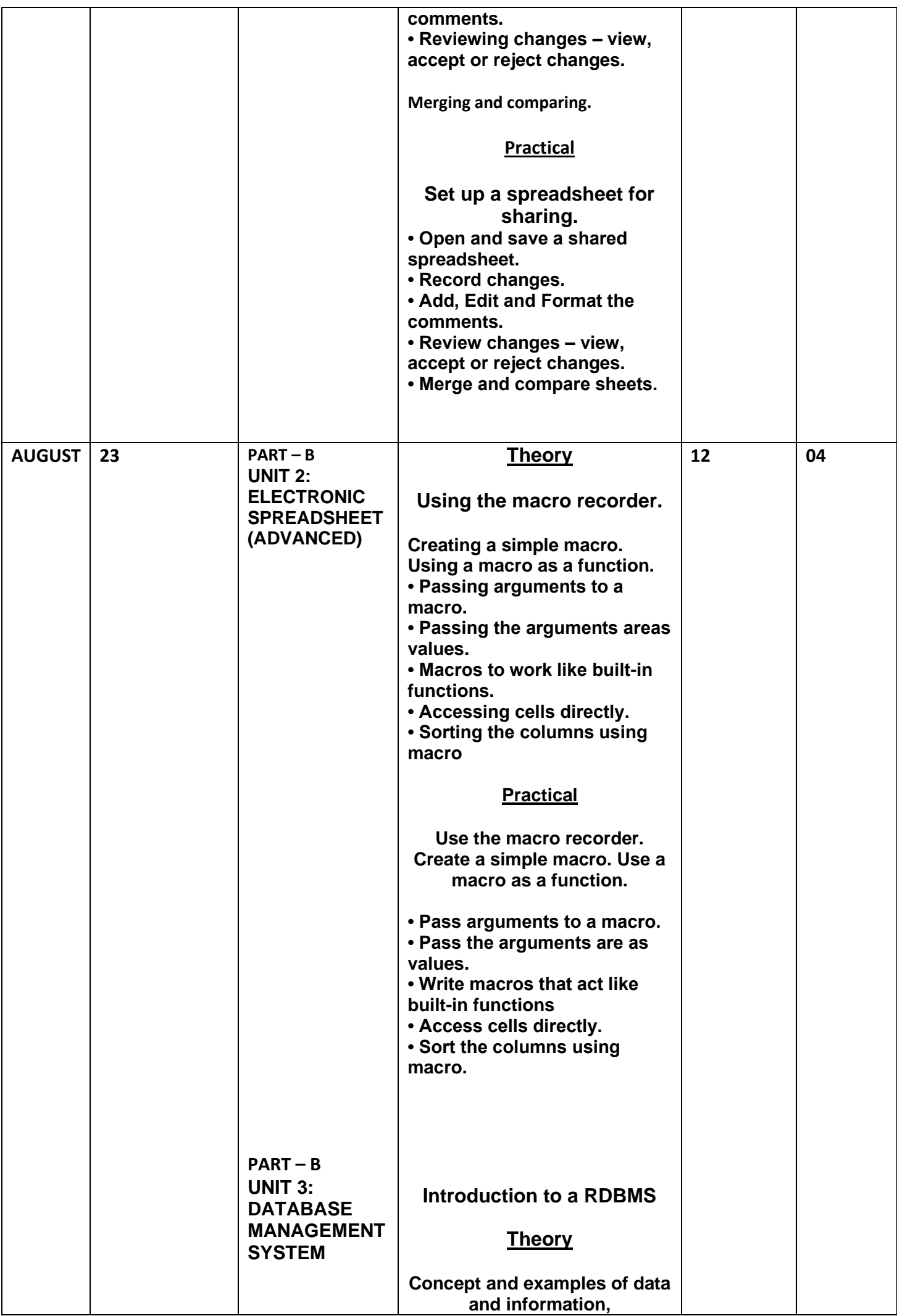

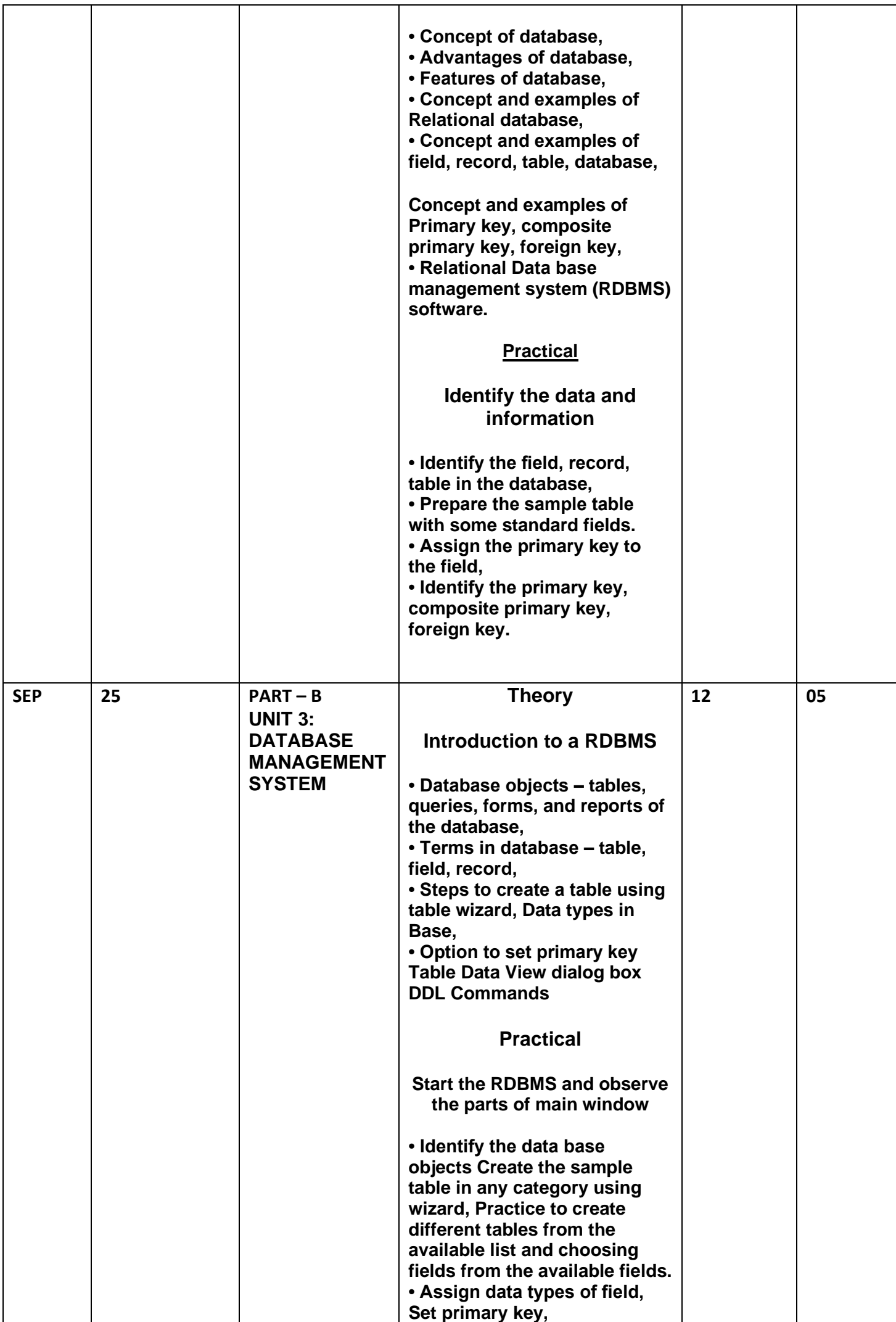

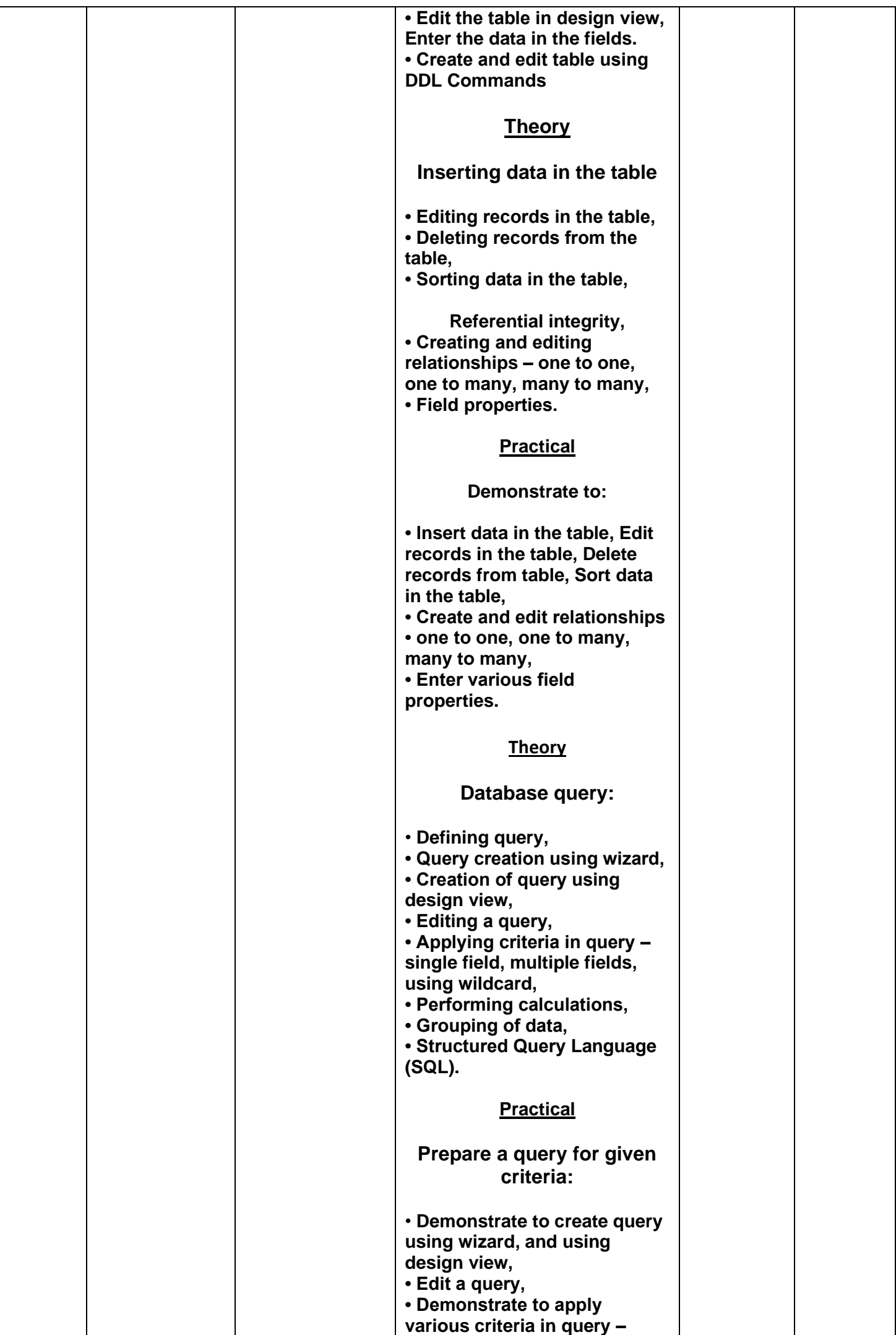

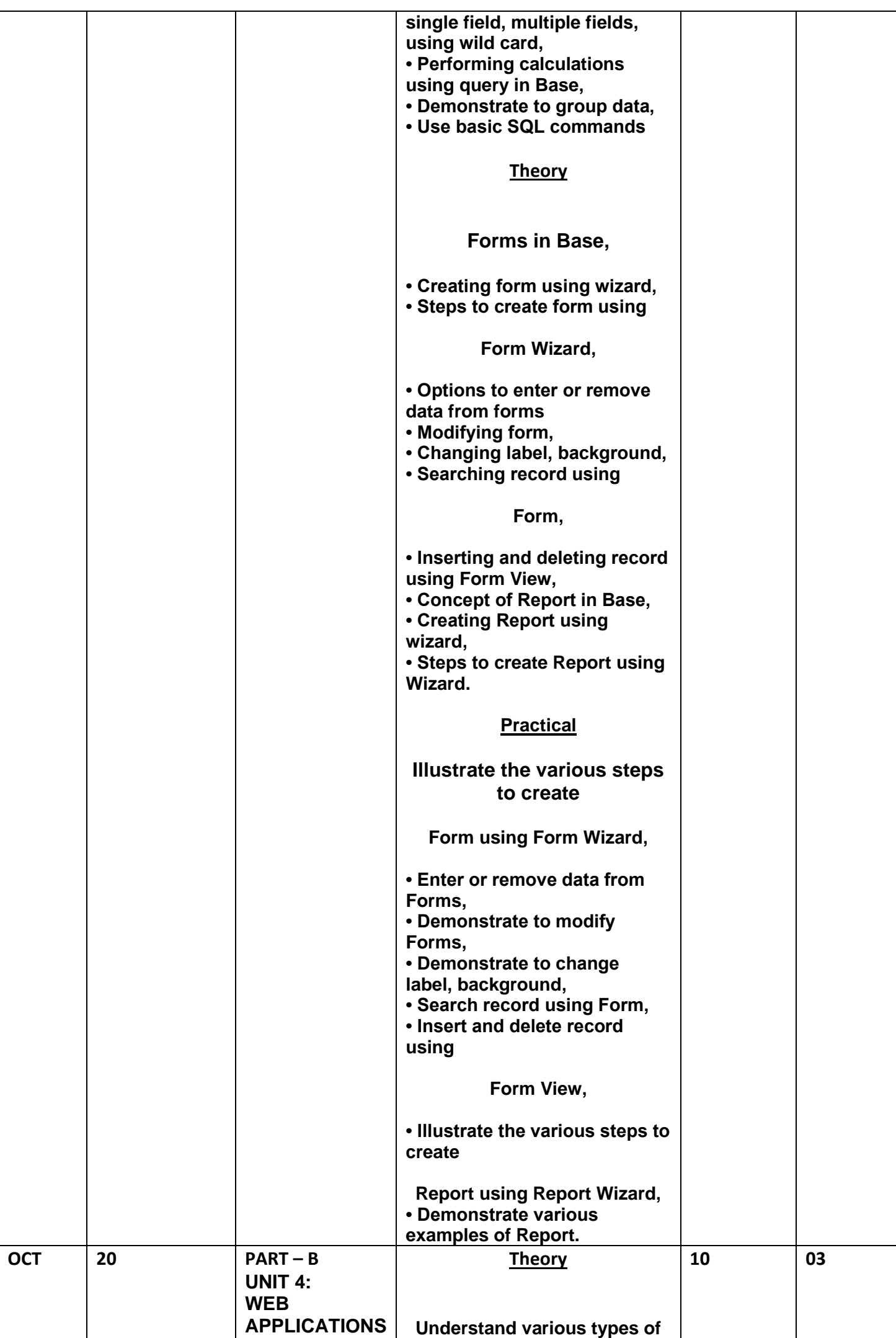

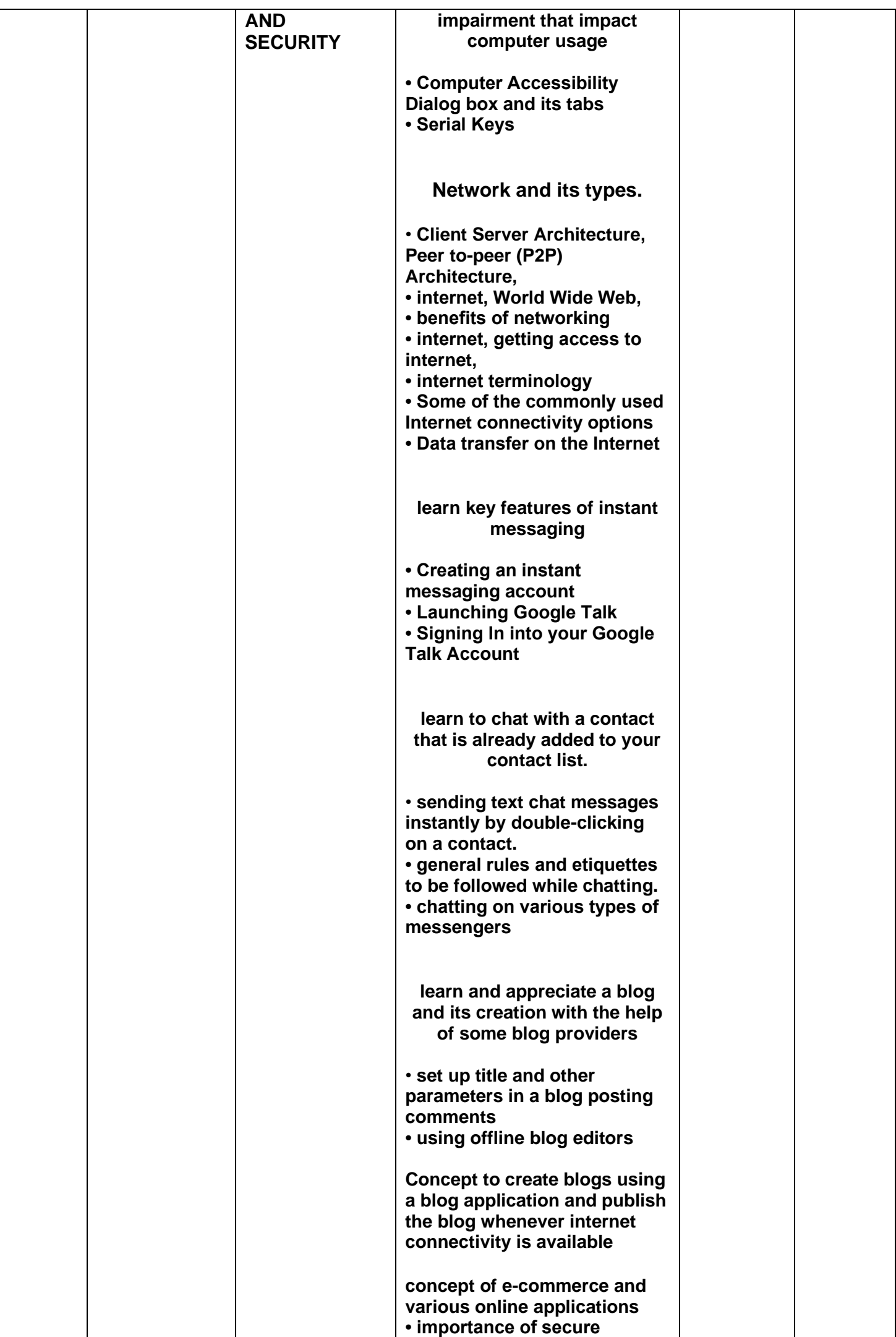

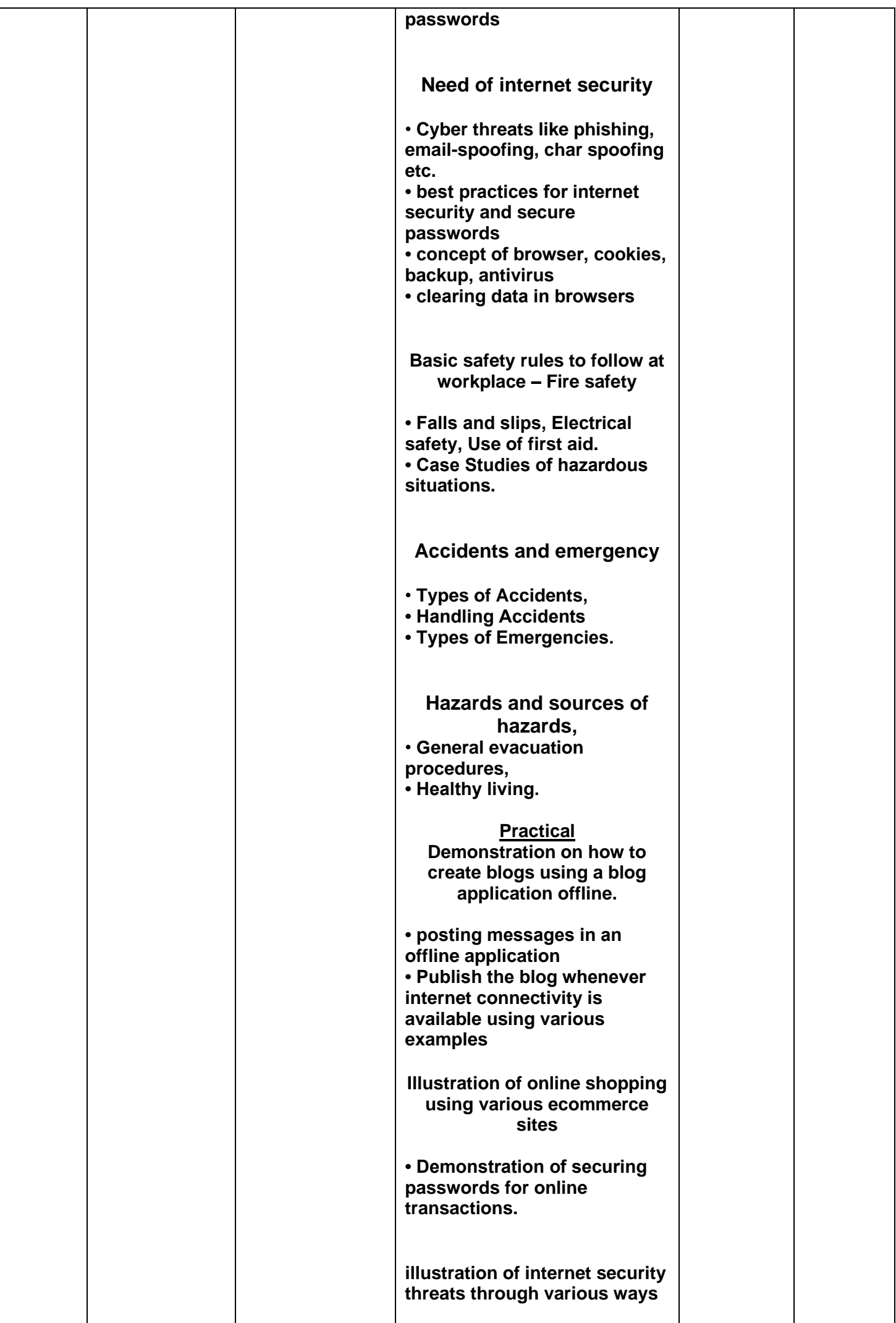

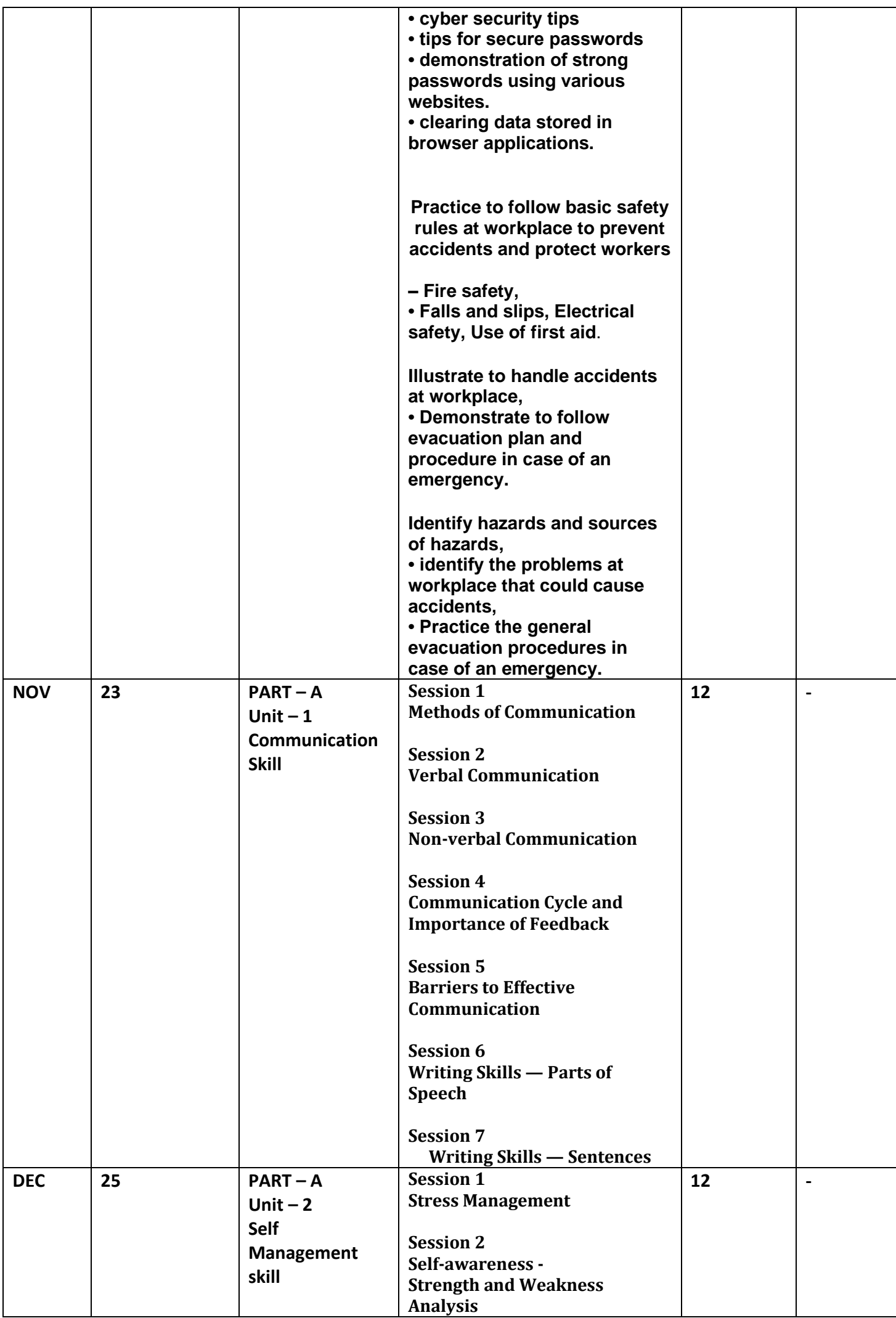

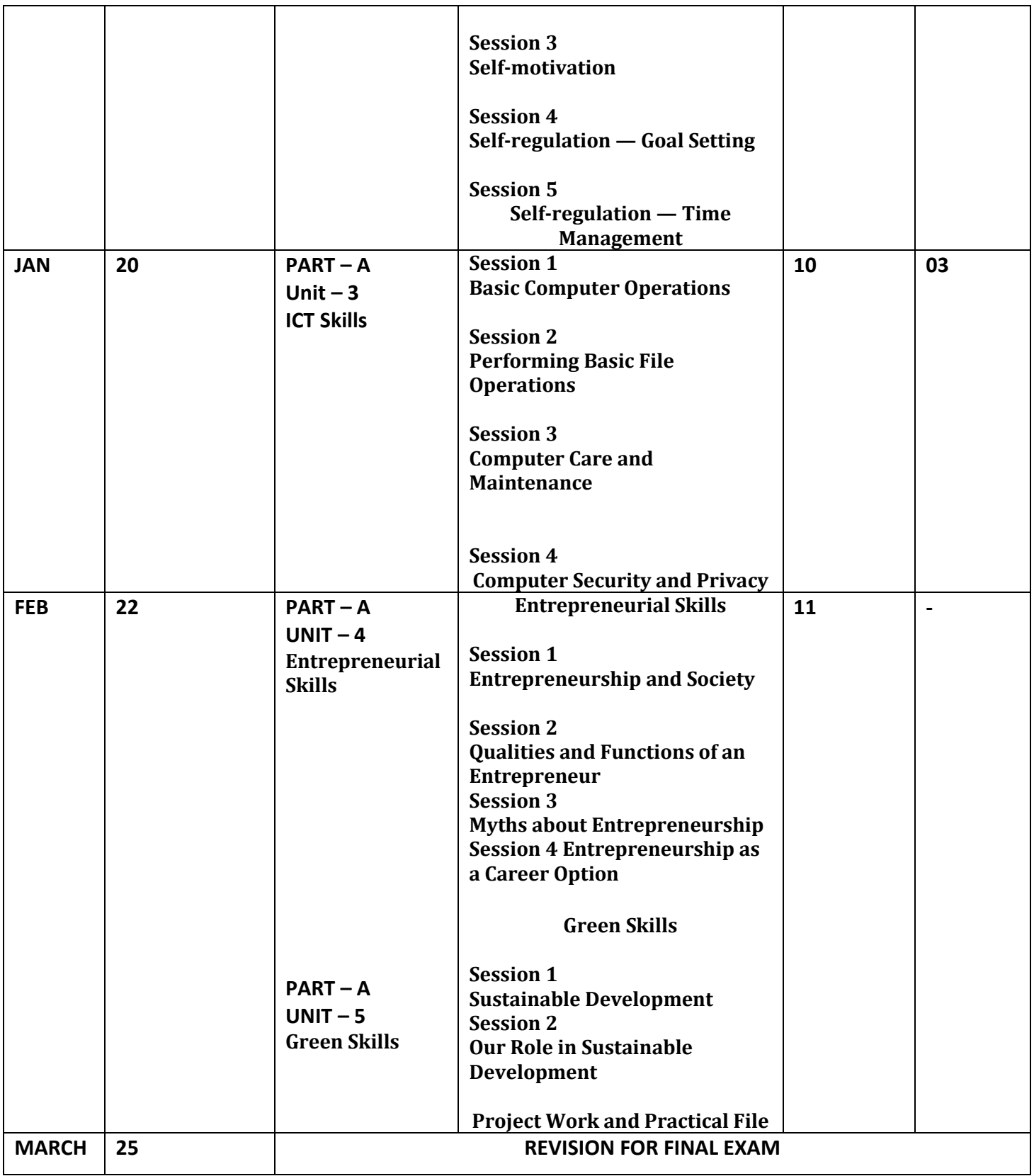